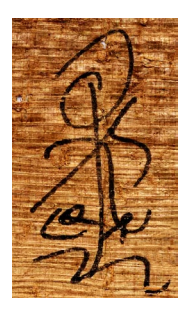

NORMES ÉDITORIALES pour la publication des actes du XXX<sup>e</sup> congrès international de papyrologie dans la collection Studia Papyrologica et Aegyptiaca Parisina (StudPAP)

# *Date limite d'envoi des textes : 28 février 2023*

## 1. LE MANUSCRIT

Envoyer son article au format Word (version récente). Le fichier sera accompagné d'un PDF.

Le titre devra être suivi du nom de l'auteur et de son rattachement institutionnel.

La longueur maximale (textes, notes et bibliographie) est de 30.000 caractères (espaces comprises).

# 2. ILLUSTRATIONS

Les renvois aux illustrations doivent figurer dans le texte sous la forme « [fig. 1] » en *français* ; « [Fig. 1] » en *anglais* ; « [Abb. 1] » en *allemand* ; et « [Tav. 1] » en *italien*. Les images ne doivent pas être insérées dans le texte, mais rassemblées avec leur numéro dans un dossier à part. Les légendes des illustrations seront réunies sur une feuille séparée, avec mention du crédit photographique.

Seules seront publiées les images libres de droits ou dont les auteurs auront obtenu les autorisations de reproduction. Elles peuvent aussi être fournies en format JPG ou TIFF et au format Illustrator.ai/Illustrator.EPS pour les plans et autres dessins au trait.

Les images doivent être en noir et blanc.

### 3. POLICES

Les polices devront être unicode.

Pour les caractères latins, utiliser Times New Roman (taille 12 dans le corps du texte et 10 dans les notes).

Pour le grec et le copte ainsi que pour les translittérations de l'égyptien et de l'arabe, utiliser IFAO Grec unicode [\(https://www.ifao.egnet.net/publications/outils/polices/](https://www.ifao.egnet.net/publications/outils/polices/) ou [https://fournet.monsite](https://fournet.monsite-orange.fr/page-62b475500dbb1.html)[orange.fr/page-62b475500dbb1.html\)](https://fournet.monsite-orange.fr/page-62b475500dbb1.html).

Pour toutes les autres langues à caractères non latins, joindre obligatoirement les polices utilisées.

# 4. STYLES ET TYPOGRAPHIE

Pas de justification ni de coupure. Éviter les caractères soulignés.

Accentuer les majuscules en *français* et *italien* (exemples : Égypte, Moyen Âge, È).

Siècles : en *français*, en chiffres romains et petites capitales, Ier, Xe s. av./apr. J.-C. (et non 10e, Xe ou Xème), II<sup>e</sup>/III<sup>e</sup> s. (et non II/III<sup>e</sup> s.); en *anglais*, en chiffres arabes sans exposant (10th cent. – cent. et et non simplement c.) ; en *allemand*, en chiffres arabes suivis du point (4. Jh.) ; en *italien*, en chiffres romains grandes capitales (VI secolo ou sec.).

Années : 534/535 (et non 534/35) ; 230-250 (et non 230-50).

[NB : le / entre deux siècles ou deux années signifie « ou » (exclusif) tandis que le tiret signifie « et » ou « jusqu'à » :  $II^e/III^e$  s. =  $II^e$  ou  $III^e$  siècle ;  $II^e$ - $III^e$  s. = période couvrant les  $II^e$  et  $III^e$  siècles]

Pages en chiffres romains : p. xxii-xli.

La typographie suivra les règles en usage dans la langue du texte pour la ponctuation et les appels de notes sauf pour la bibliographie qui sera uniformisée suivant la règle exposée plus bas (§ 9).

Le  $\circ$  de « recto/verso » et « numéro » : utiliser la lettre o en exposant et non le symbole du degré  $(°)$ .

Apostrophe : utiliser l'apostrophe ronde (') et non la droite (').

Citations et guillemets :

• en *français* et *italien* : «…», avec espace insécable après le guillemet ouvrant et avant le guillemet fermant ; pour les guillemets de deuxième rang, utiliser "…" sans espace (ex. : « Clément d'Alexandrie et la conversion du "parler grec" »).

Utiliser le tiret moyen (– n-dash) avec espaces pour les incises.

• en *anglais* : guillemets doubles "…" ; pour les guillemets de deuxième rang, utiliser '…' sans espace (ex. : "The Oxyrhynchus New Testament Papyri: 'Not without Honor except in Their Hometown'?"). Fermeture des guillemets après la ponctuation.

Utiliser le tiret long (— m-dash) sans espaces pour les incises.

• en *allemand* : ...."; pour les guillemets de deuxième rang, utiliser '...' sans espace (ex. : ., Die 'Flagornerie' des Dioskoros und der dreifache Dux Athanasios").

Utiliser le tiret moyen (– n-dash) avec espaces pour les incises.

#### 5. ABREVIATIONS

• en *français* : p. 52, p. 52-58 (et non 52-8, ni 52 *sq*. ou 52 suiv.) ; pour une série de pages citées à la suite : p. 2-3 ; 45, n. 12 ; 58.

• en *anglais* : p. 52, pp. 52–8 [noter le tiret court n-dash] (et non 52 *sq*.) ; pour une série de pages : pp. 2–3 ; 7 ; 45, n. 12 ; 58. Le pluriel des abréviations se note par le redoublement de la consonne ou l'ajout d'un s avant le point : l. et ll. (ligne) ; cols. ; fasc. ; figs. ; pls. ; no. et nos.

- en *allemand* : Z. 52, Z. 52-58.
- en *italien* : p. 52, pp. 52-58.

### 6. APPELS DE NOTES

Placer les appels de notes en exposant, en numérotation continue, avant la ponctuation pour le *français*, l'*allemand,* l'*italien*, après la ponctuation pour l'*anglais*. Ne pas mettre d'espace sécable ni insécable avant l'appel de note. Dans le cas des citations, l'appel de note se place après la fermeture des guillemets, dans toutes les langues.

### 7. SUBDIVISIONS

Les titres, intertitres et sous-titres doivent être distingués du texte, en bas-de-casse, sans gras ni souligné. La hiérarchie doit être clairement indiquée (par numérotation si nécessaire) : elle sera rendue lors de la mise en page.

# 8. ÉDITIONS DE PAPYRUS

Prière d'utiliser la feuille de style suivante [NB : si le grec ne ressort pas correctement, merci d'installer IFAO Greek Unicode (voir ci-dessus, § 3)] :

 **2.** Tax receipt in the name of Cornelius and Dioscorus P.Strasb. gr. inv.  $w 19.5 cm x h 6.5$  6th cent. Antaiopolis (found in Aphrodite, Antaiopolite) Pl. 3 TM Descr.: *kolleseis*: 4/16.2/8.5 cm. Written on a papyrus sheet reconstructed from three fragments. The original edges are missing. The colour of the papyrus is very dark (as often with the papyri belonging to the Dioscorus archive). The script is a sloping cursive (close to *P.Cair.Masp.* I 67063). Unidentified writer. This sheet most likely belongs to the Aphrodite Tax Register (*P.Aphrod.Reg.*). The receipt it contains was copied after the Register, on a page that was still blank. It is part of a series of tax receipts known from two other groups, *P.Flor.* III 298 and *P.Cair.Masp.* III 67325, which comprise, as here, documents issued by the pagarch in the name of Cornelius son of Philantinoos (deceased when issued) and of Dioscorus son of Apollos, represented by Biktor. [...] → ⳨ δέδωκ(ε) Κο̣ρ̣ν̣ήλιος Φιλαντινόου δι(ὰ) {δι(ὰ)} Ἰακὼβ (ὑπὲρ) δημοσίων ὀγδόης ινδι(κτίονος) κερ(άτια) δέκα ήμισυ (και) (ὑπὲρ) ὀνό(ματος)  $\Delta$ ιόσκ[o]ρος <sup>\</sup>Ἀπολ[λῶ]τος<sup>\</sup> δι(ὰ) τοῦ (αὐτοῦ) κερ(άτια) <ἥμισυ> |[τρίτον]| τέτ[αρ-] τον, γί(νεται) κερ(άτια) ϊαḍ ζ̣(υγῷ)? . <sup>v</sup> (*m*. *2*) [ὁ] ἐν̣δ̣[οξ](ότατος) Σερῆνος ἰλλ(ούστριος) π̣άγαρχ(ος) 5  $\lceil \delta \iota(\alpha) \dot{\varepsilon} \mu \delta \rceil$ <sup>0</sup> στυχ(εῖ). (vac. 2 lin.) (*m. 1*) Φαρ(μουθι) ια ἰνδι(κτίονος) η. - - - - - - - - - - - - - - - - - - - - - - - - - - - - - - - - - - - - - - - - - - - - - - - - - - - - - - - - - Verso (downwards) ↓ [- - - - Κορνη]λ(ίου) Φιλαντινόου [- - - -]. **1**  $\delta \epsilon \delta \omega \kappa | \alpha \kappa \omega \beta' | 2 \gamma | w \lambda \kappa \epsilon \rho | \delta \epsilon \kappa \alpha$ : δ post corr. |  $\delta \gamma$  | 3 l. Διοσκόρου |  $\lambda$  |  $\delta \kappa \epsilon \rho | \epsilon$ | τριτον || 4 γι | ζ<sub>i</sub> | ενδ[οξ] / | ϊλλ παγαρχ || 5 cτυχ): υ ex η corr. ; l. στοιχεῖ || 6 φαρ | ιν $\lambda$  || v° 7 ]λ " $\uparrow$  Cornelius son of Philantinoos, represented by Jacob, has given for the public taxes of the eighth indiction ten and a half carats and, on account of Dioscorus son of Apollos, represented by the same, half a carat and a third quarter has been given. Total: 11 carats  $\frac{1}{4}$ according to the standard?

 $(2^{nd}$  *hand*)  $+$  The gloriosissimus Serenus, illustrious pagarch, <sup>5</sup> represented by me, [...], agrees.  $(I^{st}$  *hand*) 11 Pharmouthi of the  $8<sup>th</sup>$  indiction." Verso

"[…] of Cornelius son of Philantinoos […]."

1 Κορνήλιος Φιλαντινόου: see RUFFINI 2011, Kornelios 1.

[…]

### 9. REFERENCES AUX SOURCES PAPYROLOGIQUES

Utiliser les abréviations la *Checklist of editions of Greek, Latin, Demotic and Coptic papyri, ostraca and tablets* de J. F. Oates, R. S. Bagnall accessible en ligne sur <http://scriptorium.lib.duke.edu/papyrus/texts/clist.html>ou [http://papyri.info/docs/checklist.](http://papyri.info/docs/checklist) Les sigles papyrologiques doivent être en italique, suivis le cas échéant du numéro du tome en chiffres romains puis du numéro du document en chiffre arabe (sans virgule entre les deux) :

*P.Cair.Masp.* III 67295 (pas d'espace entre les divers éléments du sigle).

Pour les lignes, on suivra les deux systèmes suivants selon les langues :

• en *français* et italien : *P.Cair.Masp.* III 67294, 3 ou *P.Cair.Masp.* III 67294, 3 ; 5-7 ; 19.

• en *anglais* et *allemand* : *P.Cair.Masp.* III 67294.3 ou *P.Cair.Masp.* III 67294.3, 5–7, 19.

En cas de renvoi à une note de commentaire dans une édition papyrologique :

*P.Cair.Masp.* III 67294, 3n. (en *français* et *italien*) ; *P.Cair.Masp.* III 67294.3n. (en *anglais* et *allemand*).

Recto/Verso :

- en *français* : r° / v°. *P.Cair.Masp.* III 67294 v°
- en *anglais* : ro / vo. *P.Cair.Masp.* III 67294 vo.
- en allemand : r / v or R / V. *P.Cair.Masp.* III 67294 v or V.
- en *italien* : *r* / *v. P.Cair.Masp.* III 67294 *v*.

# 10. BIBLIOGRAPHIE

### 10.1. DANS LES NOTES

NOM en petites capitales accentuées et majuscule initiale suivi de l'année : WEST & JOHNSON 1944, p. 65, n. 5.

### 10.2. DANS LA BIBLIOGRAPHIE FINALE

NOM de l'auteur en petites capitales. Les initiales des prénoms multiples sont séparées par des espaces insécables.

### *Monographies*

MACCOULL L. S. J. 1988, *Dioscorus of Aphrodito: His Work and His World* (The Transformation of the Classical Heritage 16), Berkeley – Los Angeles – London.

WEST L. C. & JOHNSON A. C. 1944, *Currency in Roman and Byzantine Egypt*, London – Oxford.

EMPEREUR J.-Y. & DECOBERT C. (éd.) 2008, *Alexandrie médiévale. 3* (Études alexandrines 16), Le Caire.

BOMPAIRE J., *Lucien écrivain : imitation et création*, 2e éd., Paris 2000, p. 78.

[Le lieu d'édition doit s'orthographier tel qu'il figure sur la page de titre ; en cas de plusieurs villes d'édition, on peut n'en mentionner que la première, sinon, les séparer par le tiret moyen (–)]

### *Articles dans une revue*

WIPSZYCKA E. 1986, « La valeur de l'onomastique pour l'histoire de la christianisation de l'Égypte : à propos d'une étude de R. S. Bagnall », *ZPE* 62, p. 173-181.

[Pour les revues, suivre les abréviations de *L'Année philologique* (https://about.brepolis.net/aphabreviations/) ou de l'Ifao (www.ifao.egnet.net/) ; pour les revues papyrologiques, se conformer à l'usage de la *Checklist*, citée au § 9].

#### *Articles dans un ouvrage collectif ou un recueil de* scripta minora

KRAUS T. J. 2007, « Psalm 90 der Septuaginta in apotropäischer Verwendung: erste Anmerkungen und Datenmaterial », dans J. Frösén, T. Purola & E. Salmenkivi (éd.), *Proceedings of the 24th International Congress of Papyrology, Helsinki, 1-7 August, 2004* (Commentationes Humanarum Litterarum 122), Helsinki, vol. 1, p. 497-514.

COQUIN R.-G. & MARTIN M. 1991, « Dayr Anbā Shinūdah », dans A. S. Atiya (éd.), *The Coptic Encyclopedia*, New York – Toronto, vol. 3, p. 761-766.

[dans un article en *anglais*, remplacer « dans » par « in » et « (éd.) » par « (ed.) » ou, au pluriel, « (eds.) » ; dans un article en *allemand*, remplacer « (éd.) » par « (hrsg.) »; dans un article en *italien*, remplacer « dans » par « in » et « (éd.) » par « (ed.) » ou, au pluriel, « (edd.) ».]

### *Comptes rendus*

MACCOULL L. S. B. 2011, c. r. de I. Shahîd, *Byzantium and the Arabs in the Sixth Century. 2, 2, Economic, Social and Cultural History*, *CHR* 97, p. 345-346.

### *Thèses et mémoires inédits*

MIHÁLYKÓ Á. T. 2017, *Writing the Christian Liturgy in Egypt (3rd to 9th cent.)*, diss., University of Oslo.